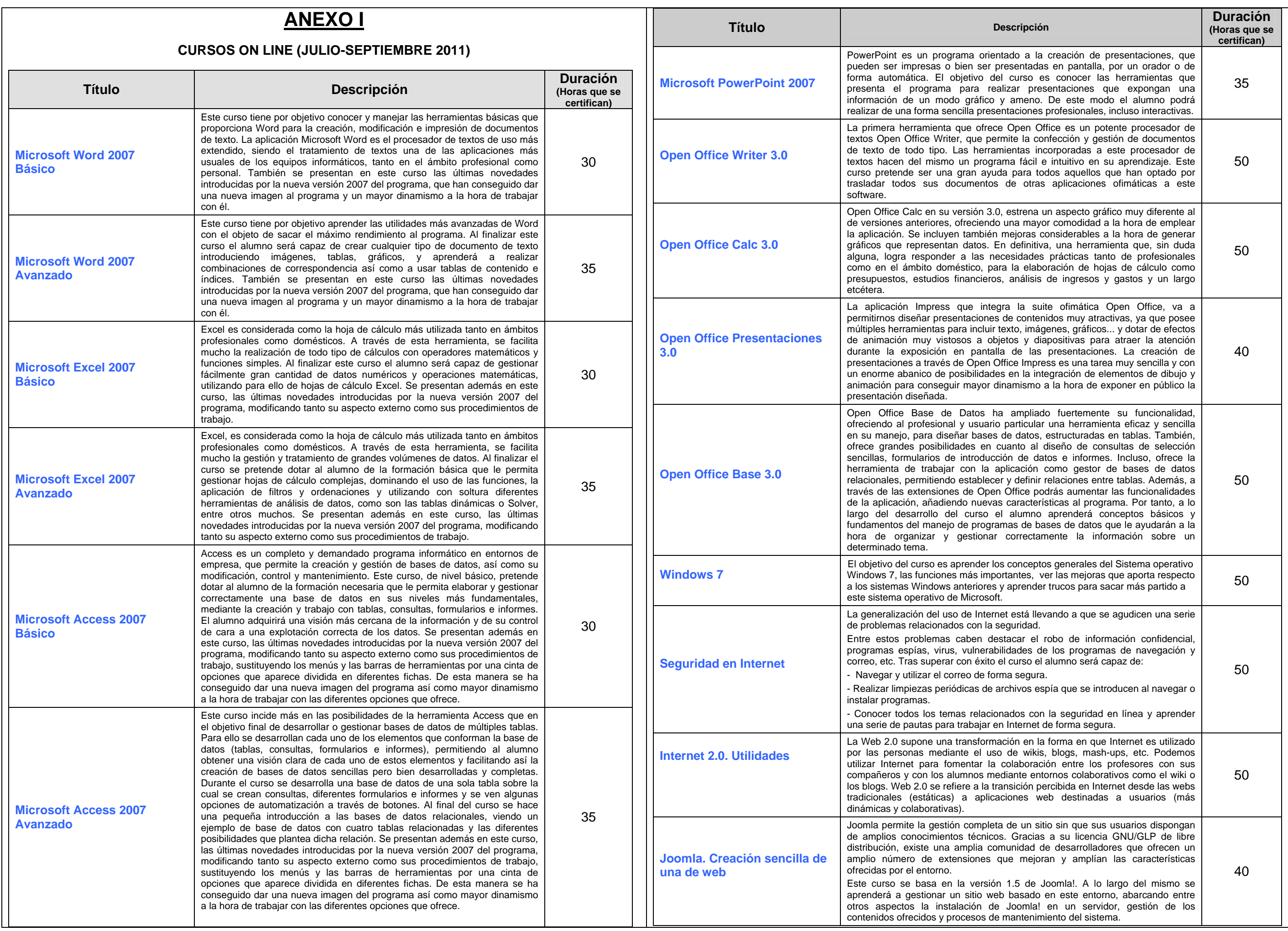

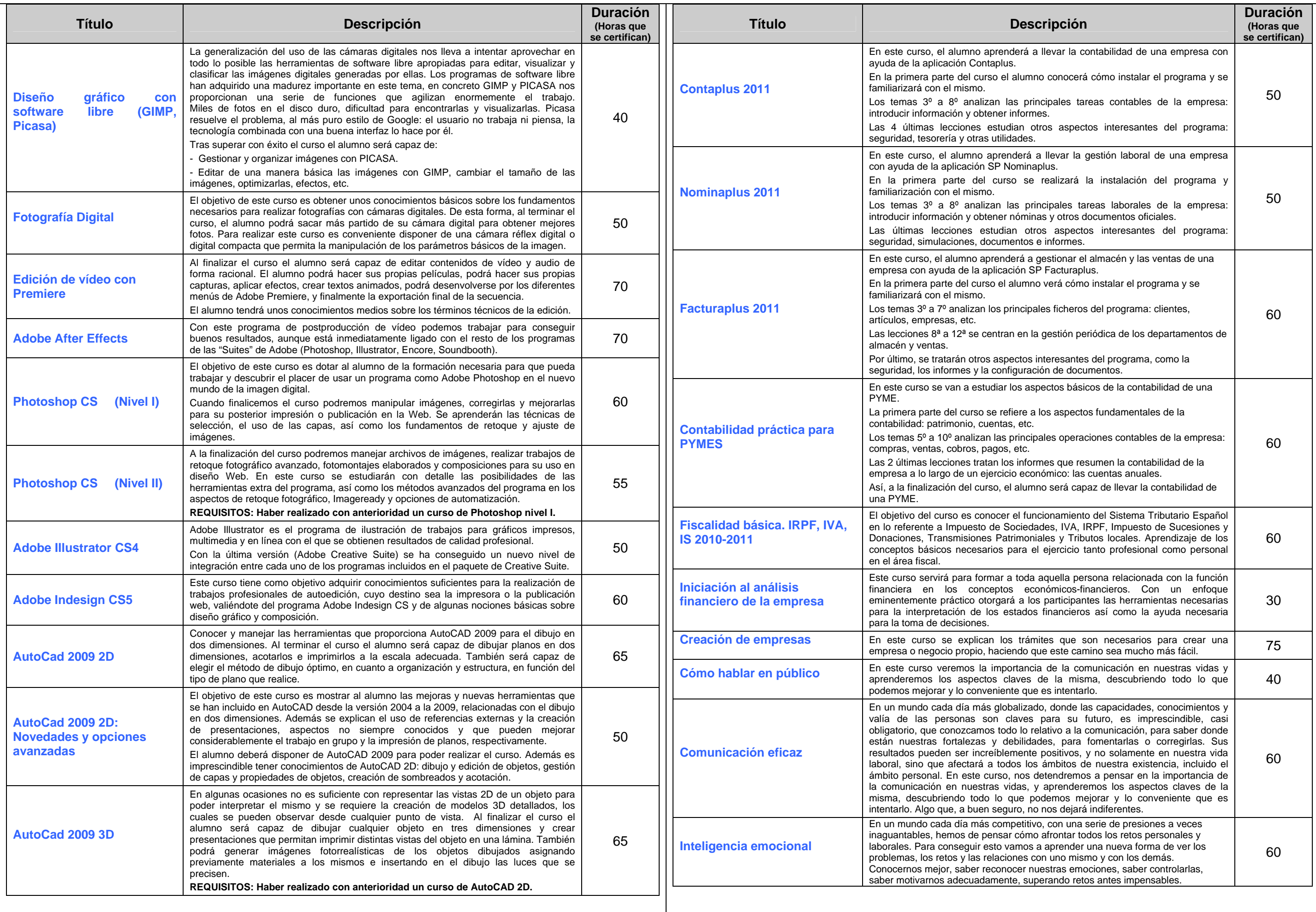

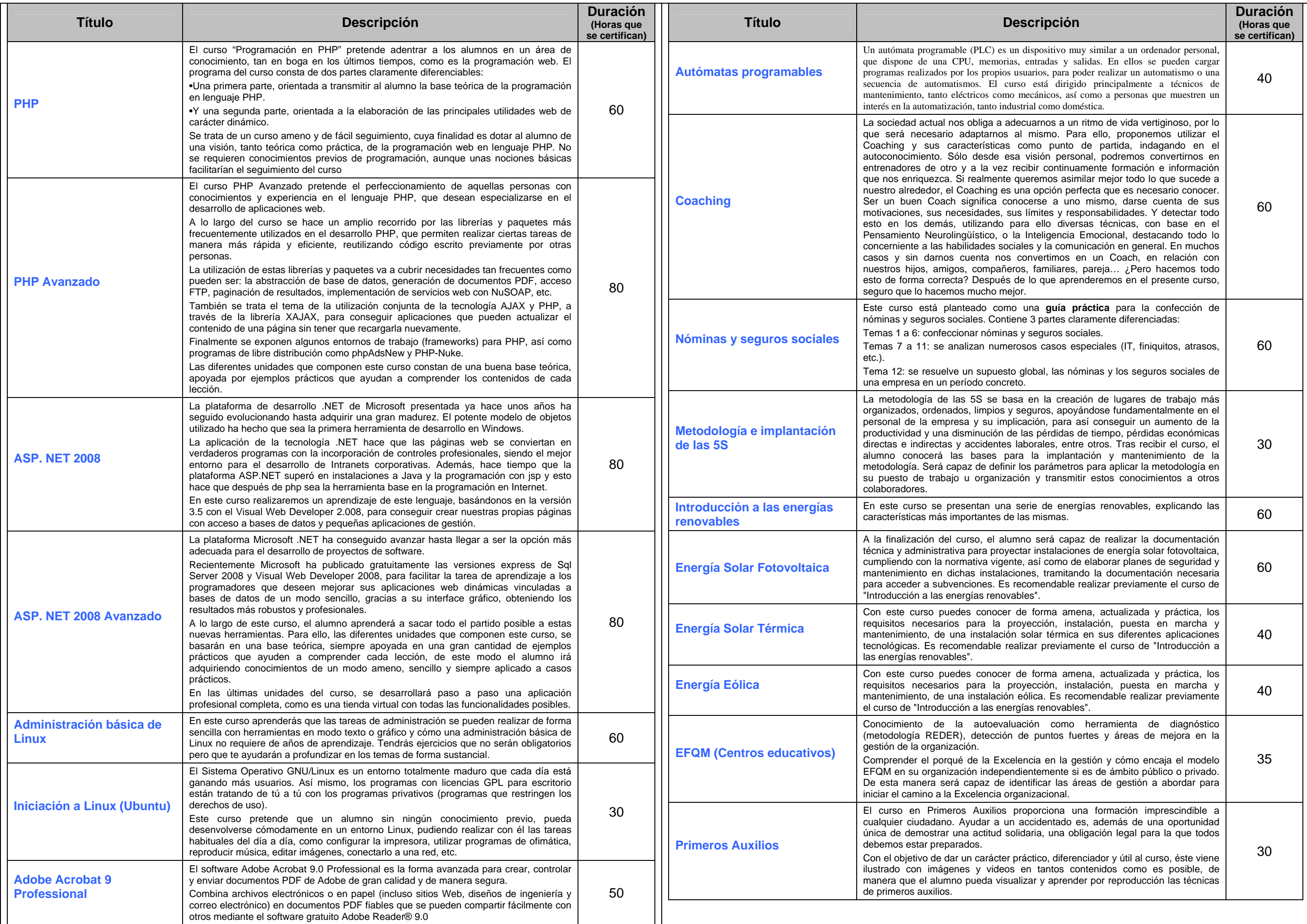

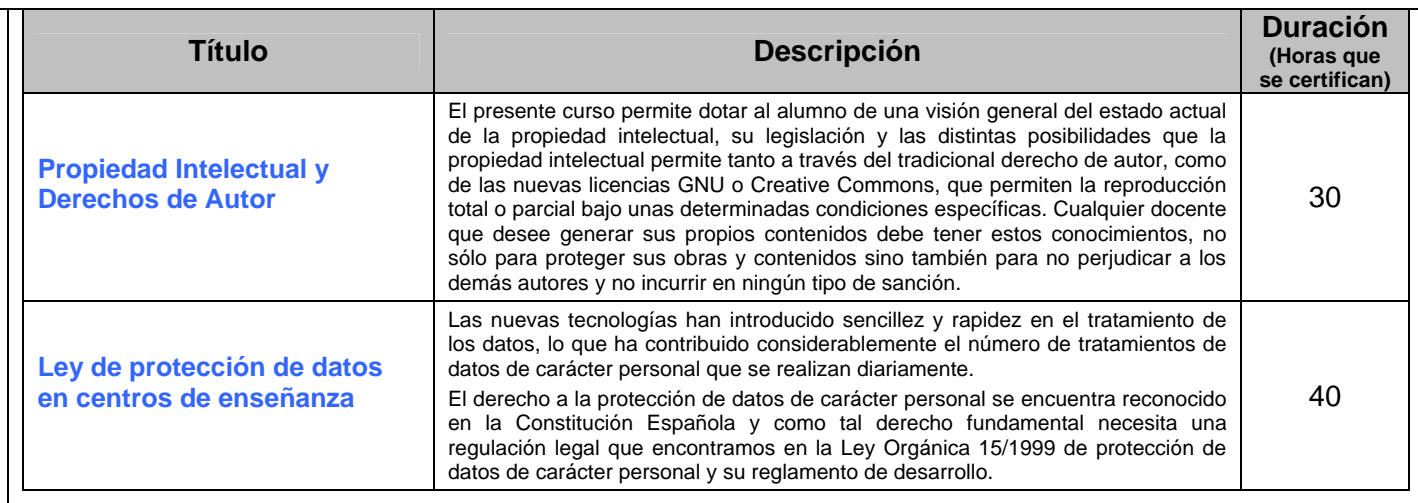

## **CURSOS ON-LINE DE IDIOMAS (JULIO-SEPTIEMBRE 2011)**

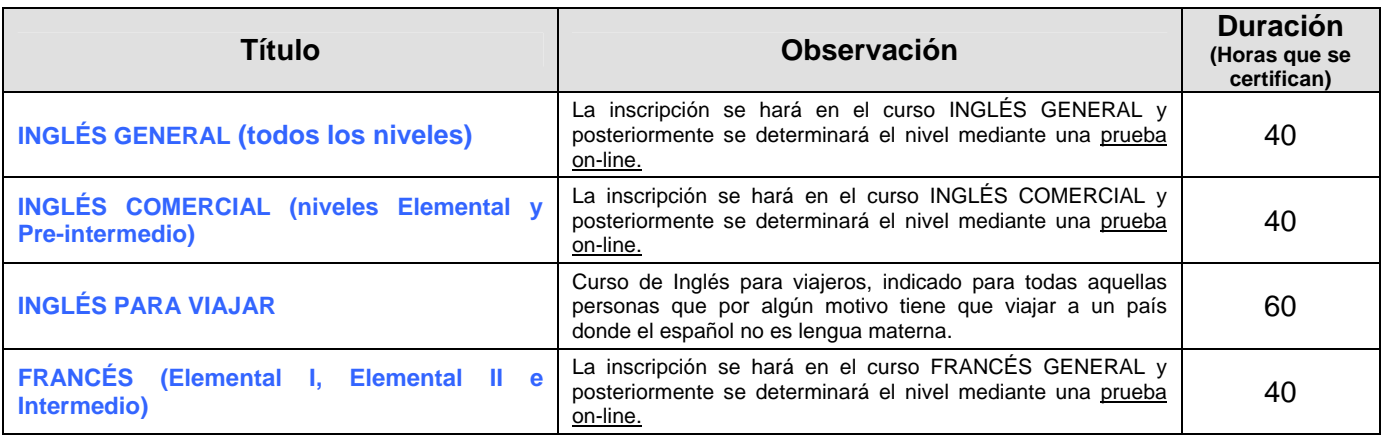

## **Observación sobre los cursos de idiomas INGLÉS GENERAL, COMERCIAL Y FRANCÉS:**

Los profesores admitidos en estos cursos **deberán realizar una prueba de nivel on-line entre los días 23 y 28 de JUNIO** para ser matriculados en el curso adecuado.

El enlace para realizar esta prueba se facilitará por correo electrónico a los profesores admitidos en los cursos de idiomas.

Cada dos lecciones habrá que realizar una conversación de 10 minutos en francés o inglés (según el curso elegido) con un tutor nativo. Esta conversación se llevará a cabo mediante audio-conferencia (a través de la plataforma) o telefónicamente.